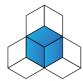

Scan to be taken to the website

Mathematics CLASSROOM

Complete

# My Complete Mathematics login is:

# My Complete Mathematics password is:

Complete Mathematics will improve my learning because I can:

#### Use the dashboard view to:

- see a quick overview of outstanding assignments and quizzes
- see how good my times tables strength is
- see how well I have done on recent quizzes

## Use the **timetable** to:

- see what lessons are coming up and ensure I am ready to learn by exploring the prerequisites
- revisit past lessons to revise topics

#### Use the **assignments** view to:

- find all my assignments
- see past assignments
- complete my assignments
- upload a photo of my assignment for my teacher to see my working
- ask my teacher questions using the chat

## Use the **curriculum** view to:

- explore the whole of maths
- work on any mathematics that I want to find out more about
- watch tutorial videos

## Use the manipulatives view to:

- play with mathematical tools
- learn about mathematics independently

## Use the lesson view to:

- find and do lots of maths activities
- find out all about the lesson and what I need to learn
- use the 'assess' slider to think about and complete my 'I can...' statements

#### Use the **learning diary** view to:

- see a record of everything I have done
- keep a diary of my thoughts and ideas when doing assignments

#### Use the **results** view to:

- see how well I did on a quiz or test
- look at individual questions to see where I went wrong
- see the analysis of a quiz or test
- find out what my revision priorities are
- fill in gaps in my knowledge by reading more about my revision priorities
- fill in gaps in my knowledge by watching tutorial videos about my revision priorities

# Use the **times tables** view to:

- practise and perfect my timestables knowledge
- check if I am forgetting any tables facts
- win medals and compete with friends